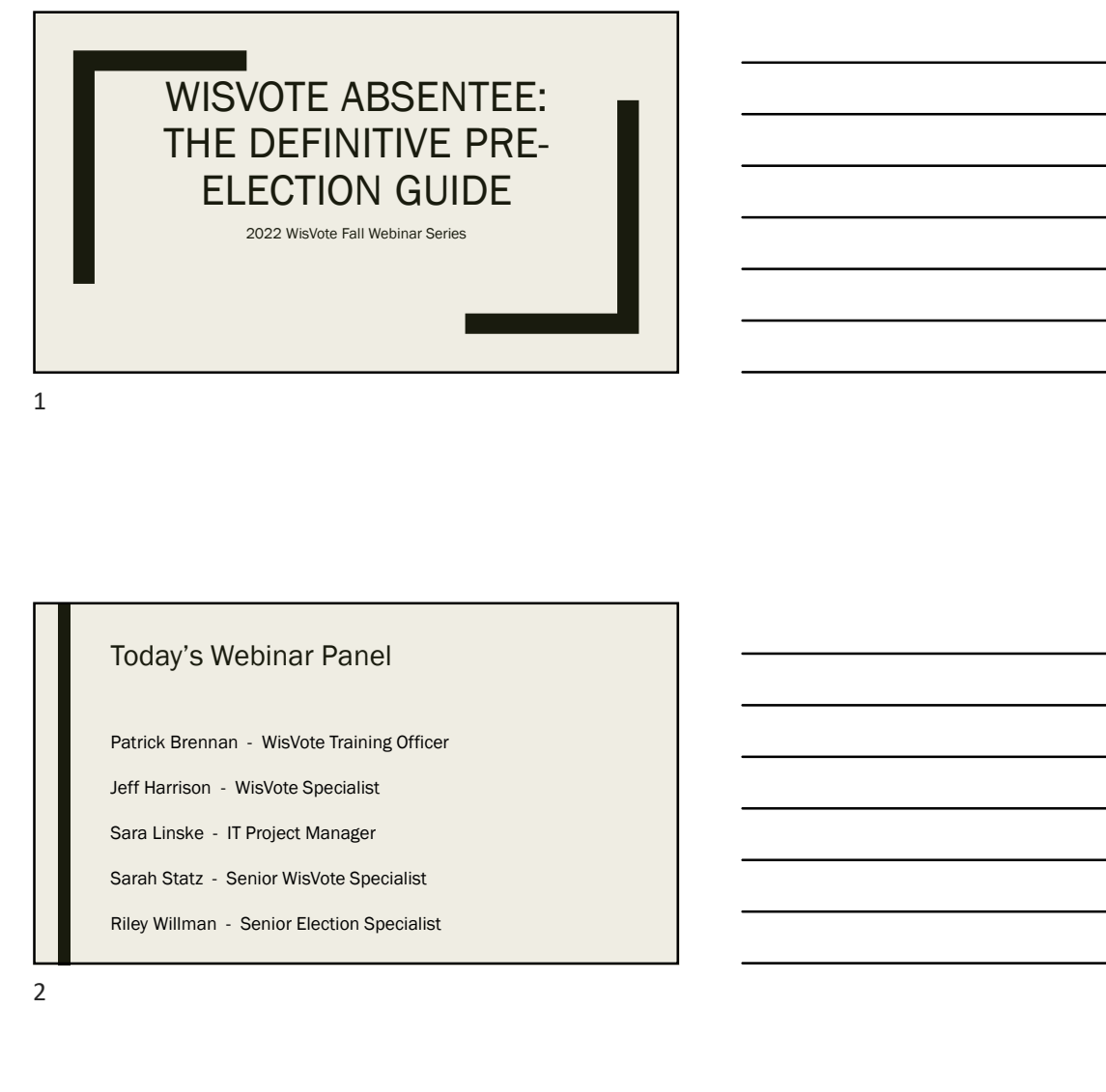

## Today's Webinar Panel

2 and 2 and 2 and 2 and 2 and 2 and 2 and 2 and 2 and 2 and 2 and 2 and 2 and 2 and 2 and 2 and 2 and 2 and 2

### Today's Agenda Ongoing Absentee Tasks Absentee Sources in WisVote In-person absentee: timeline and impacts Ballot Sent Date Returned Ballots in WisVote Upcoming Absentee Tasks (November Pre-Election) Batch Processing

- Printing Labels
- Troubleshooting and Settings

## Current Absentee Tasks

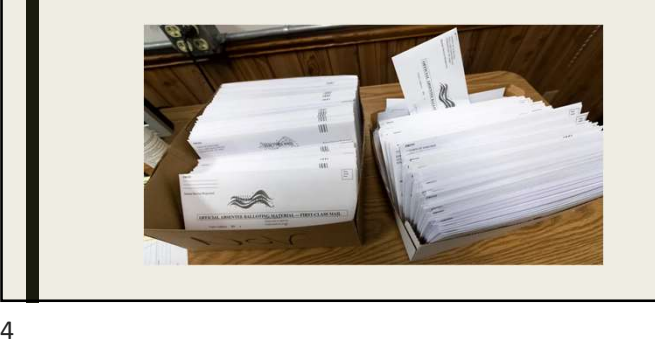

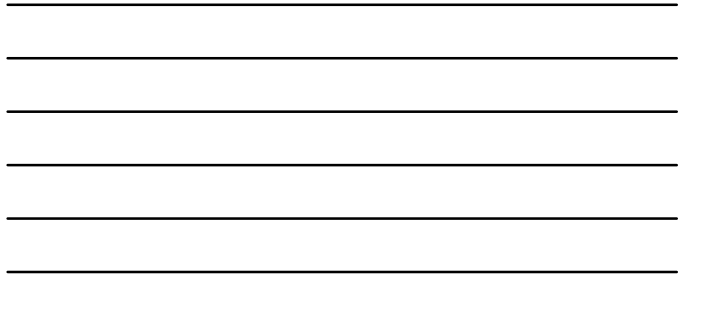

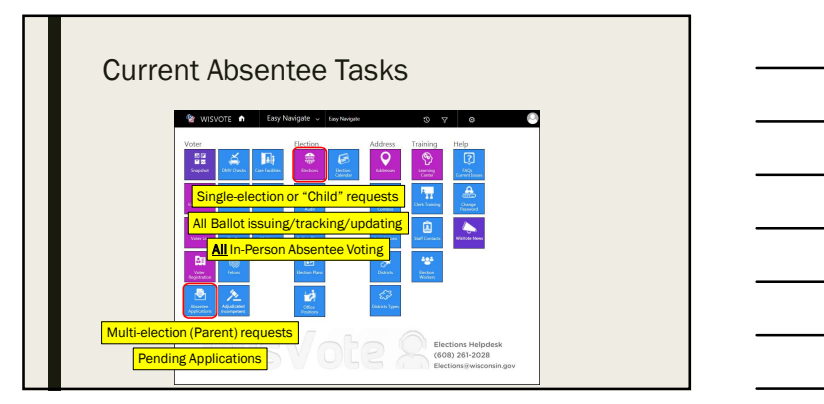

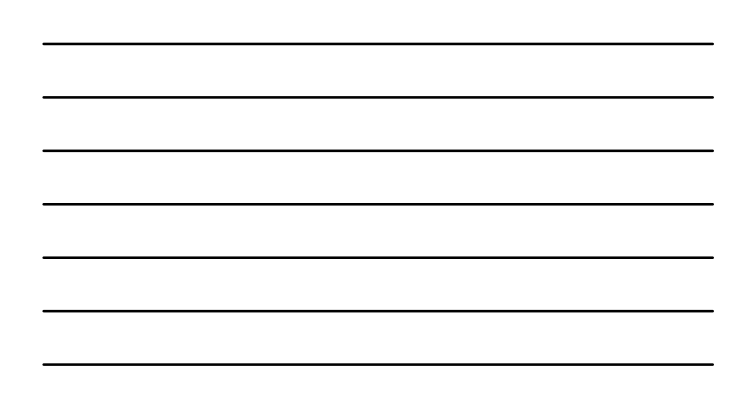

 $5<sub>5</sub>$ 

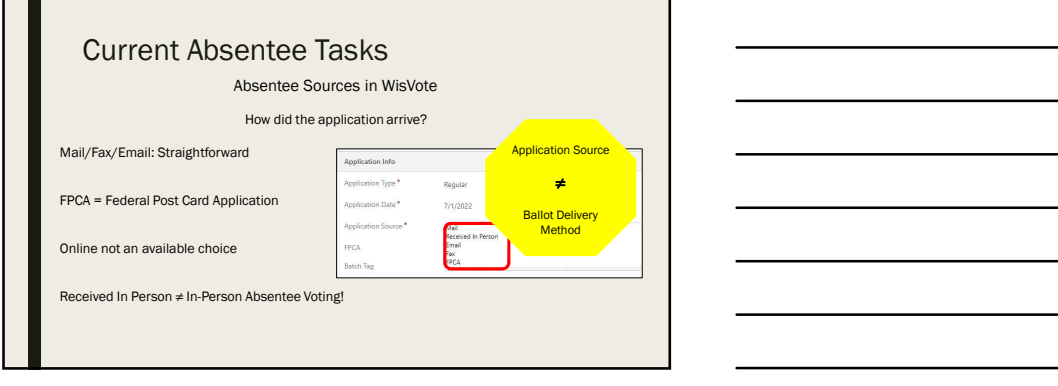

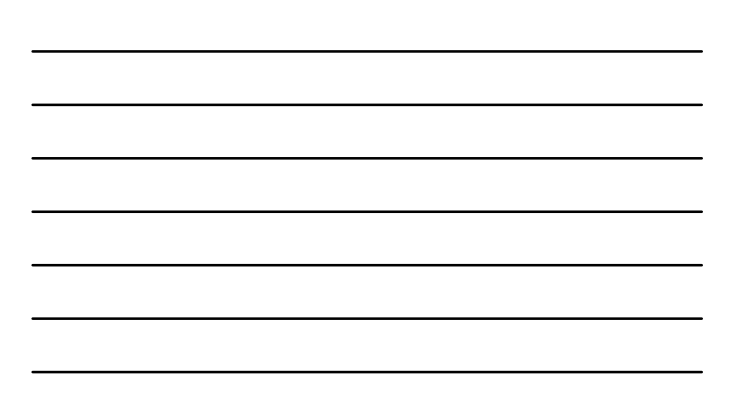

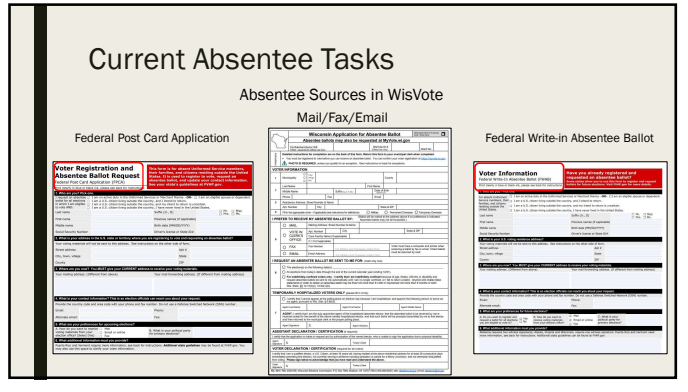

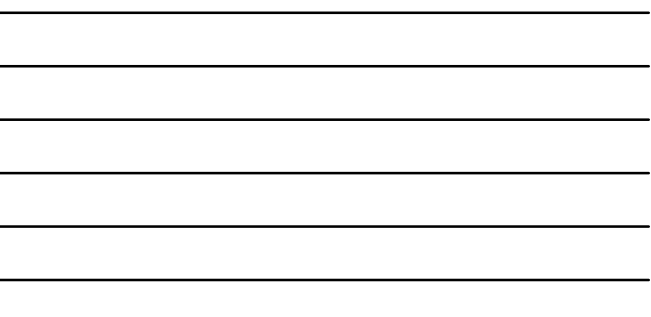

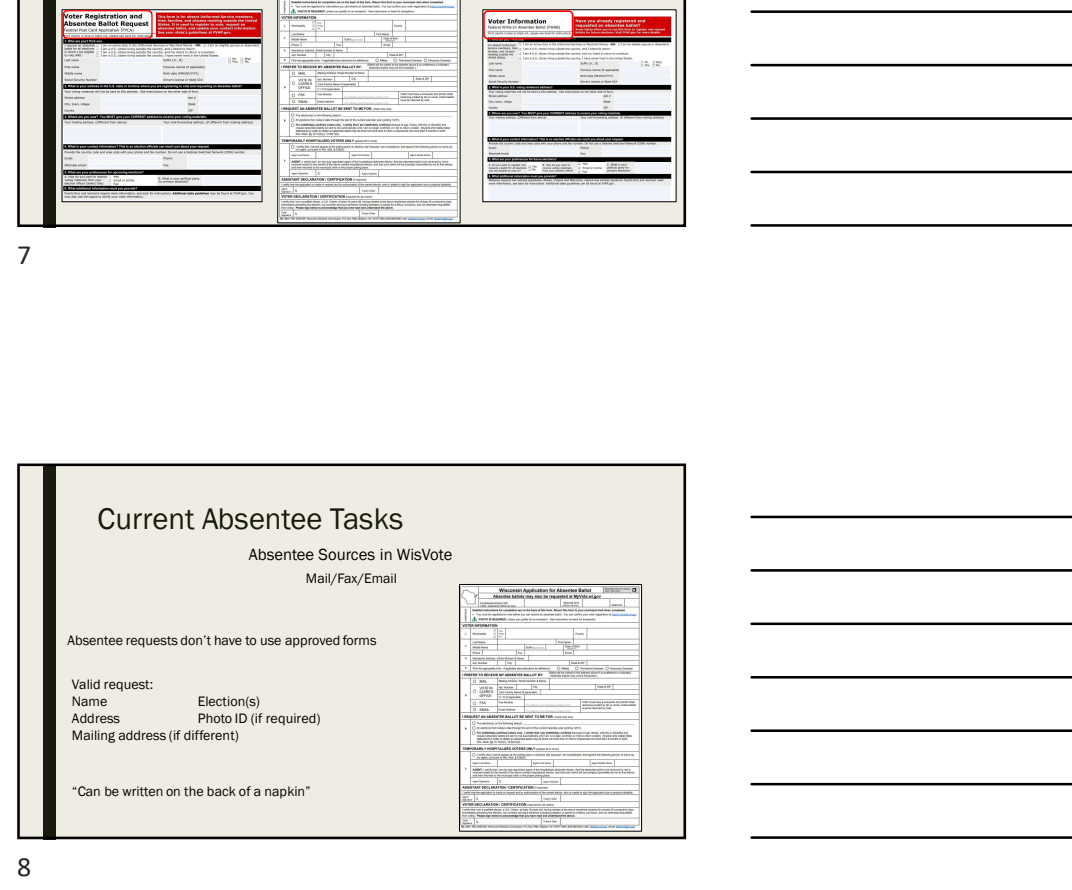

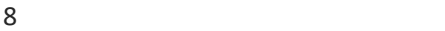

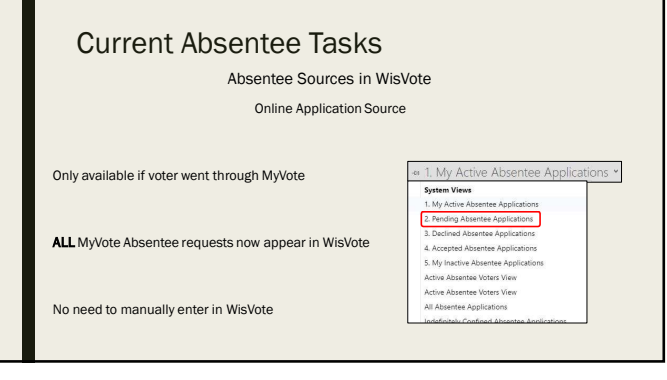

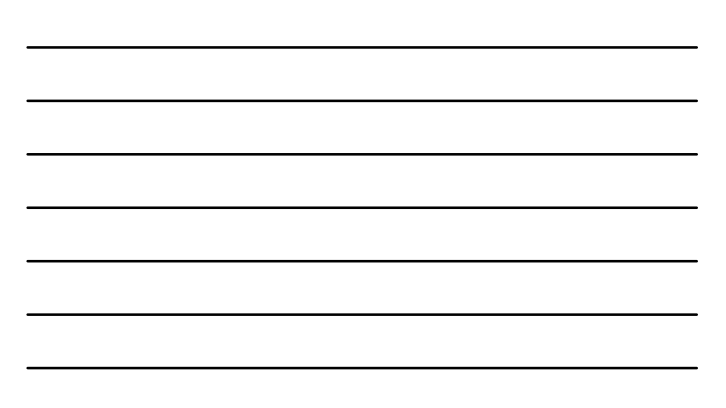

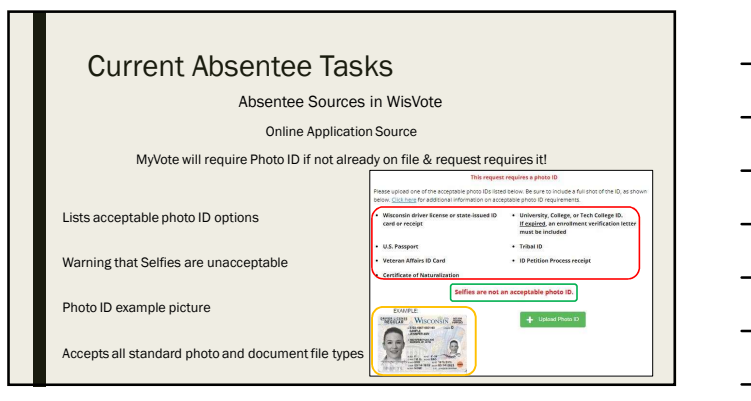

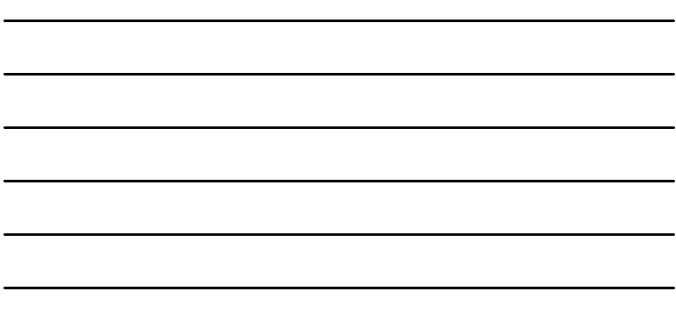

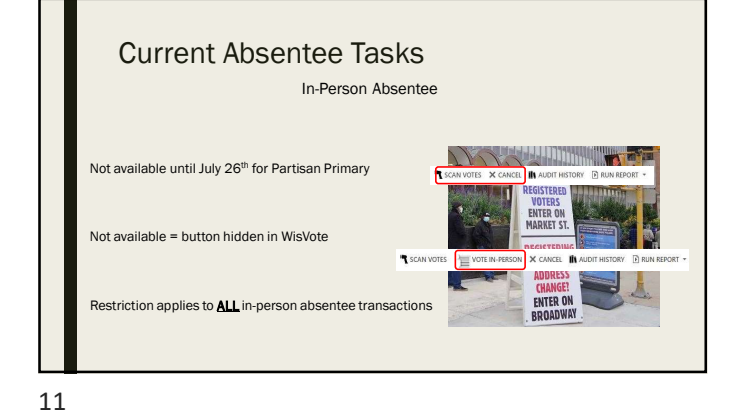

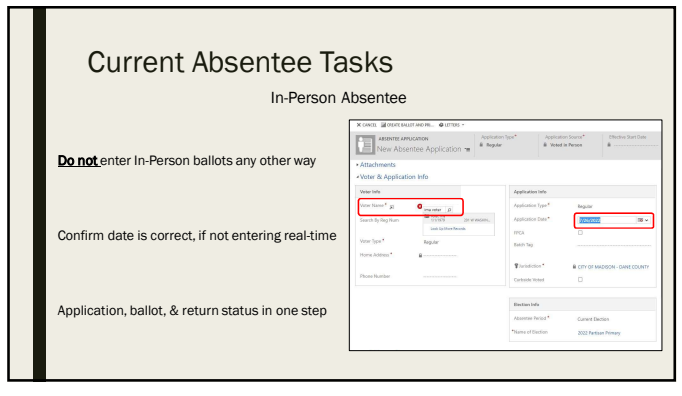

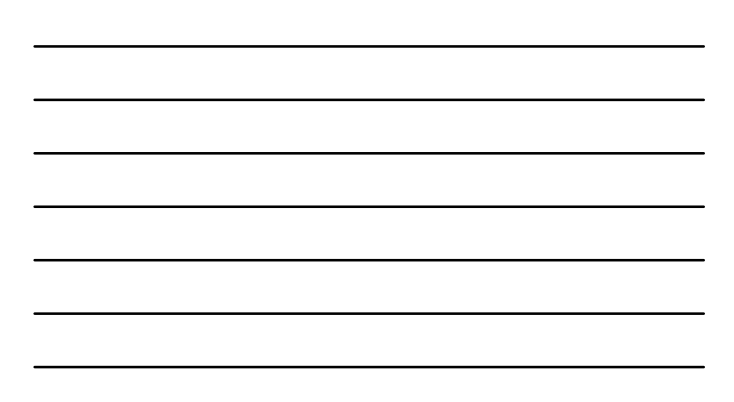

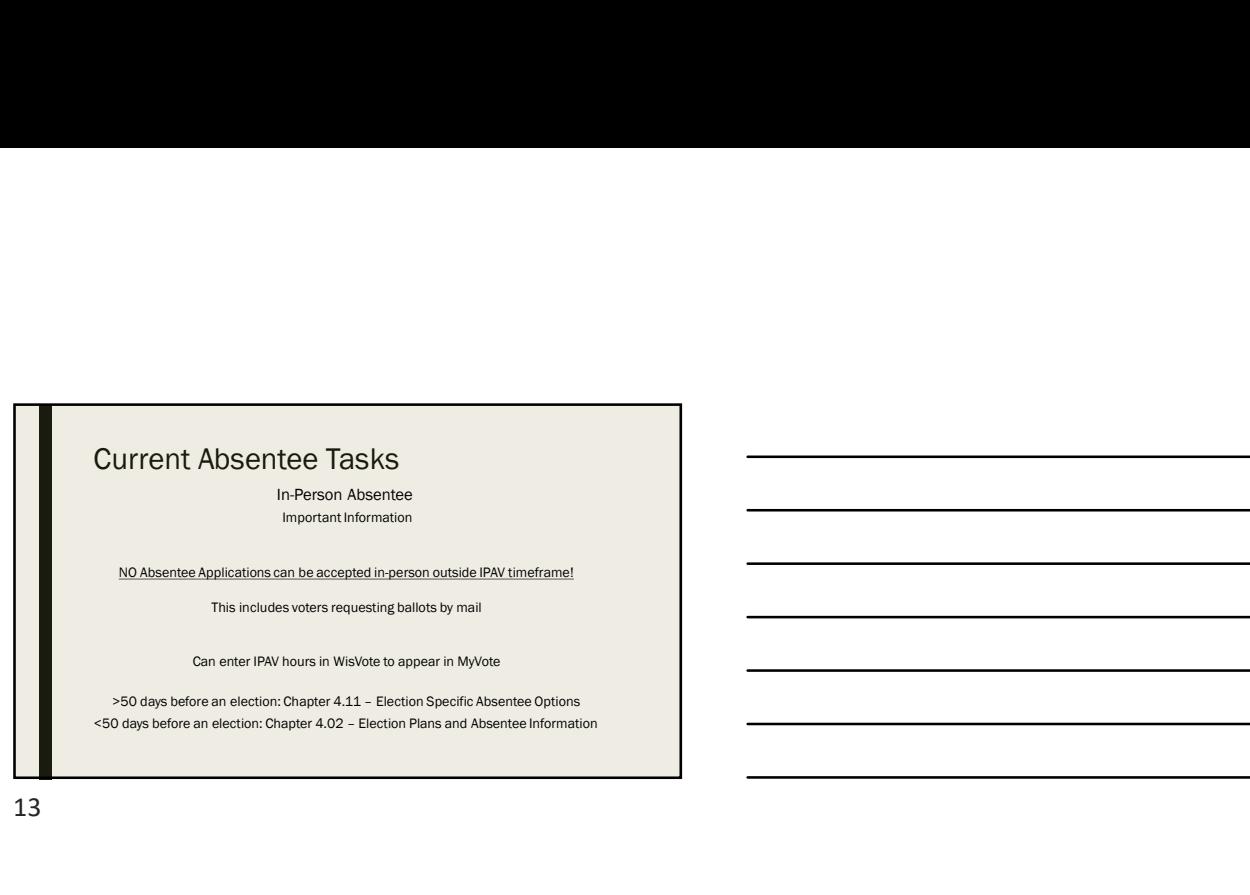

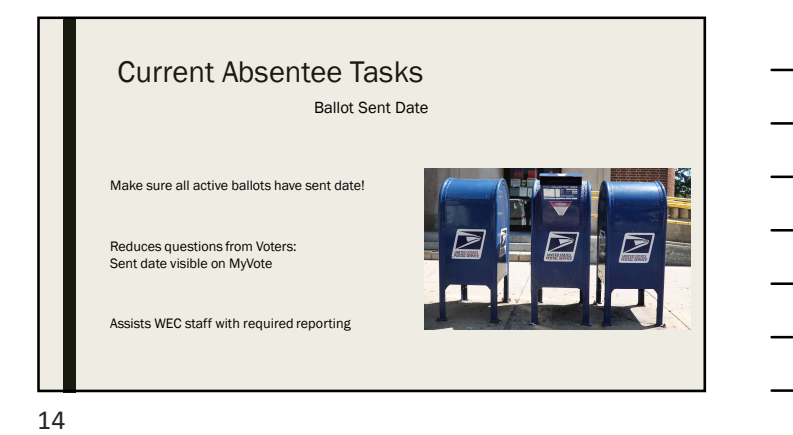

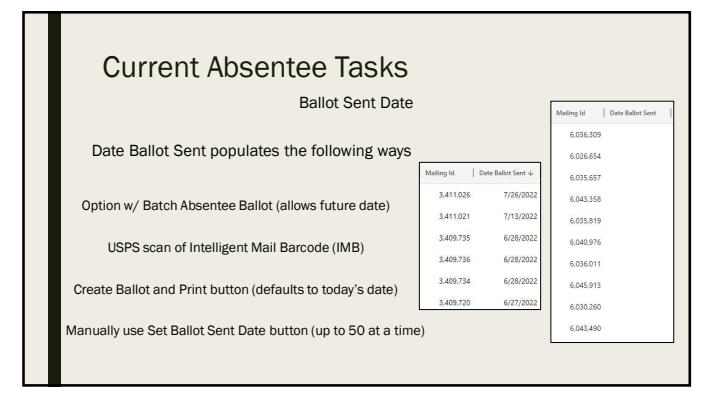

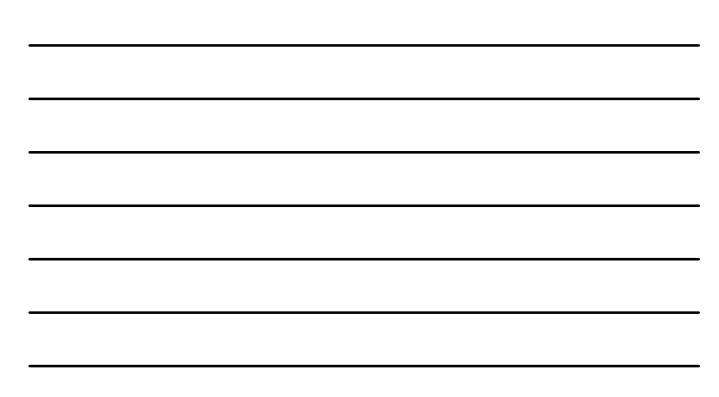

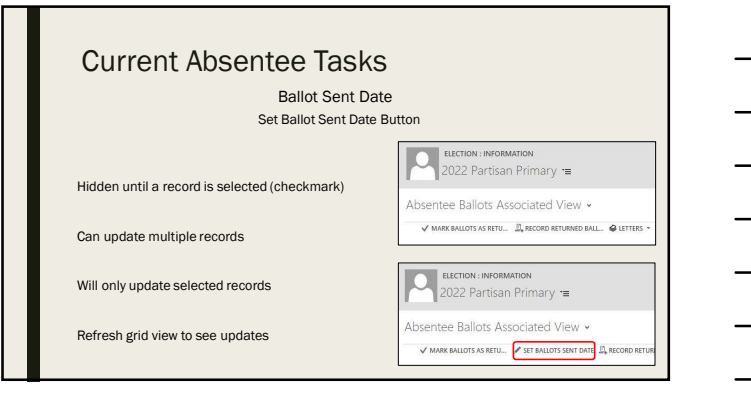

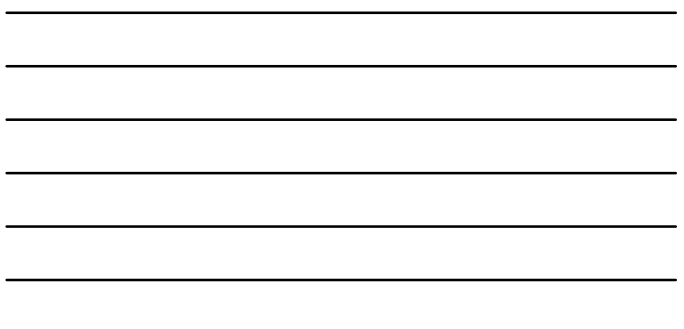

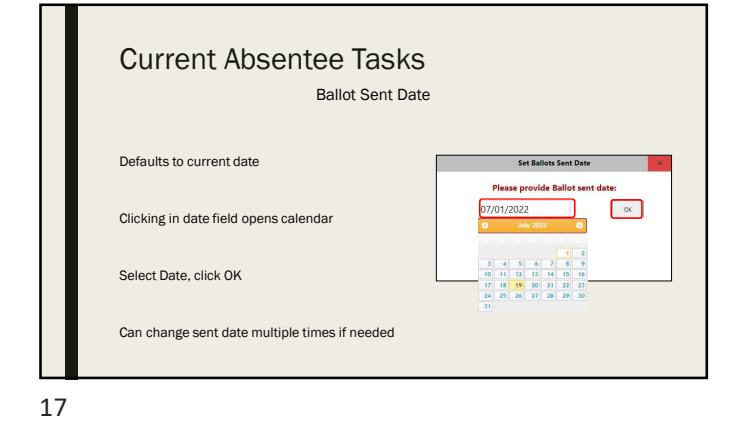

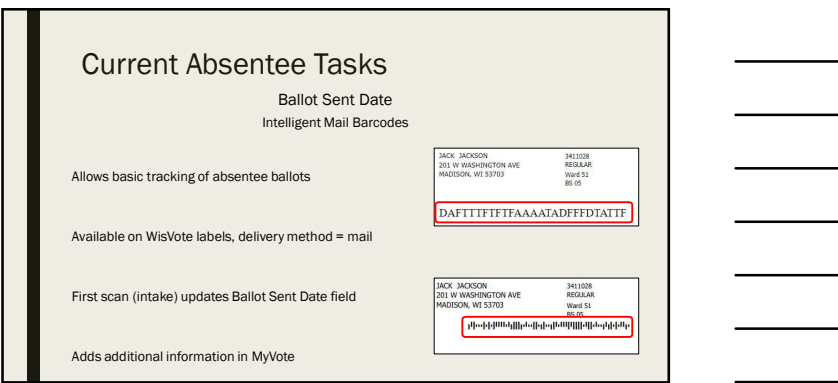

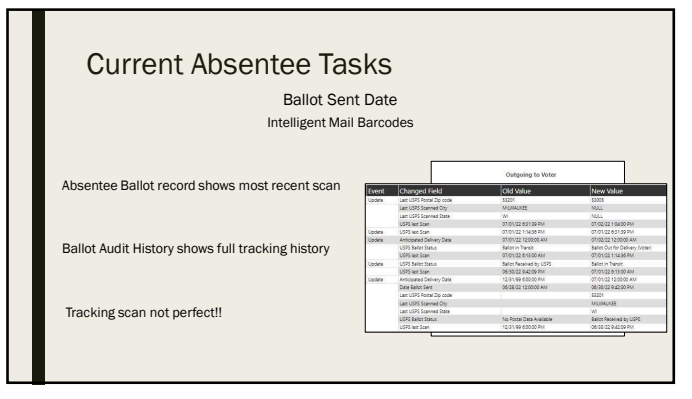

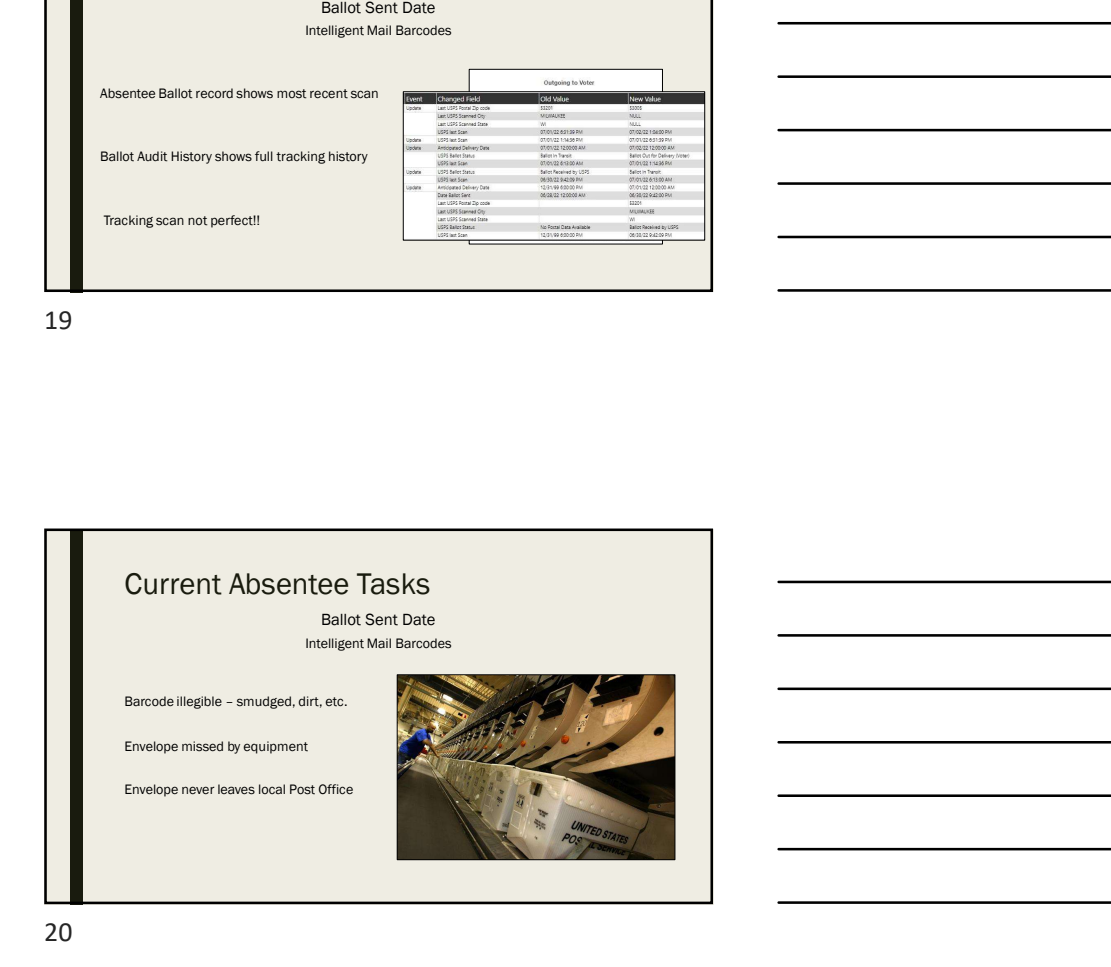

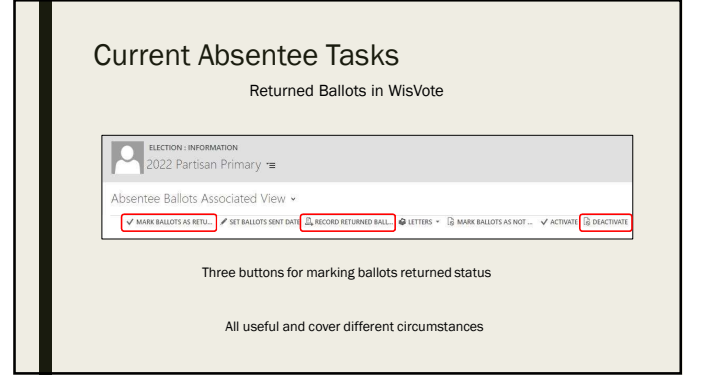

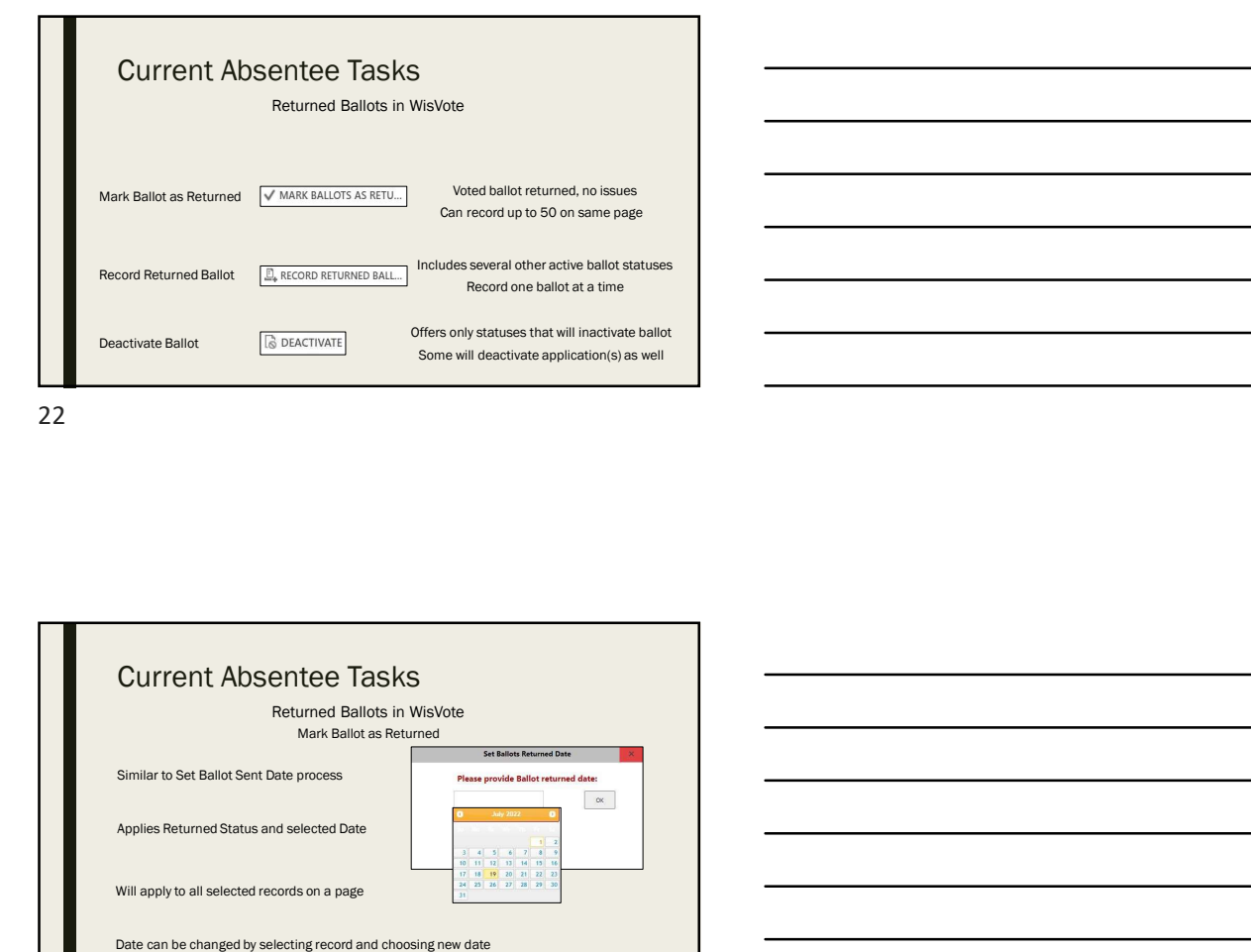

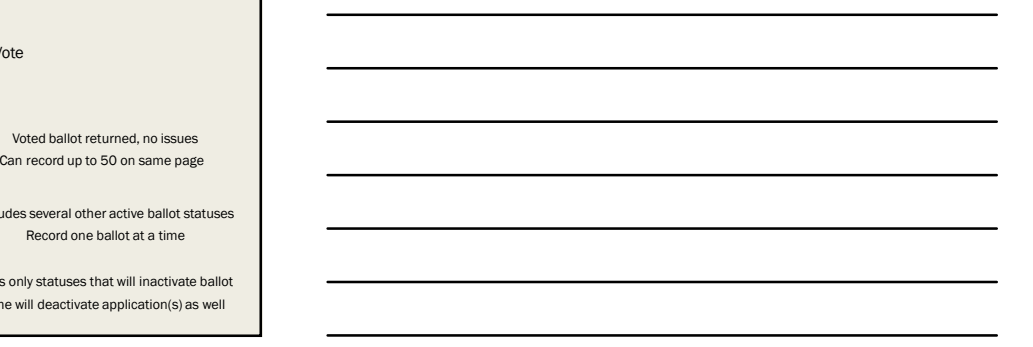

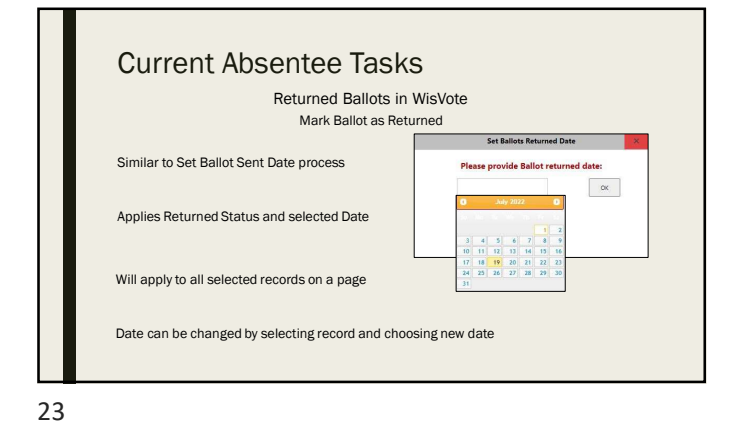

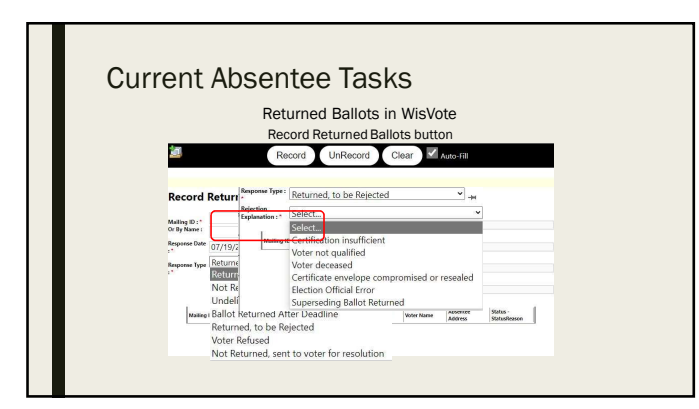

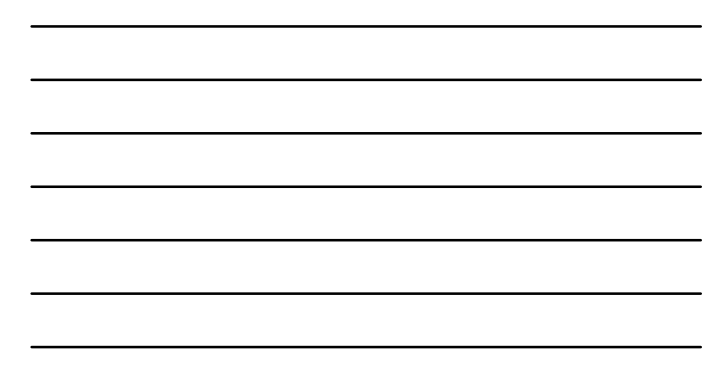

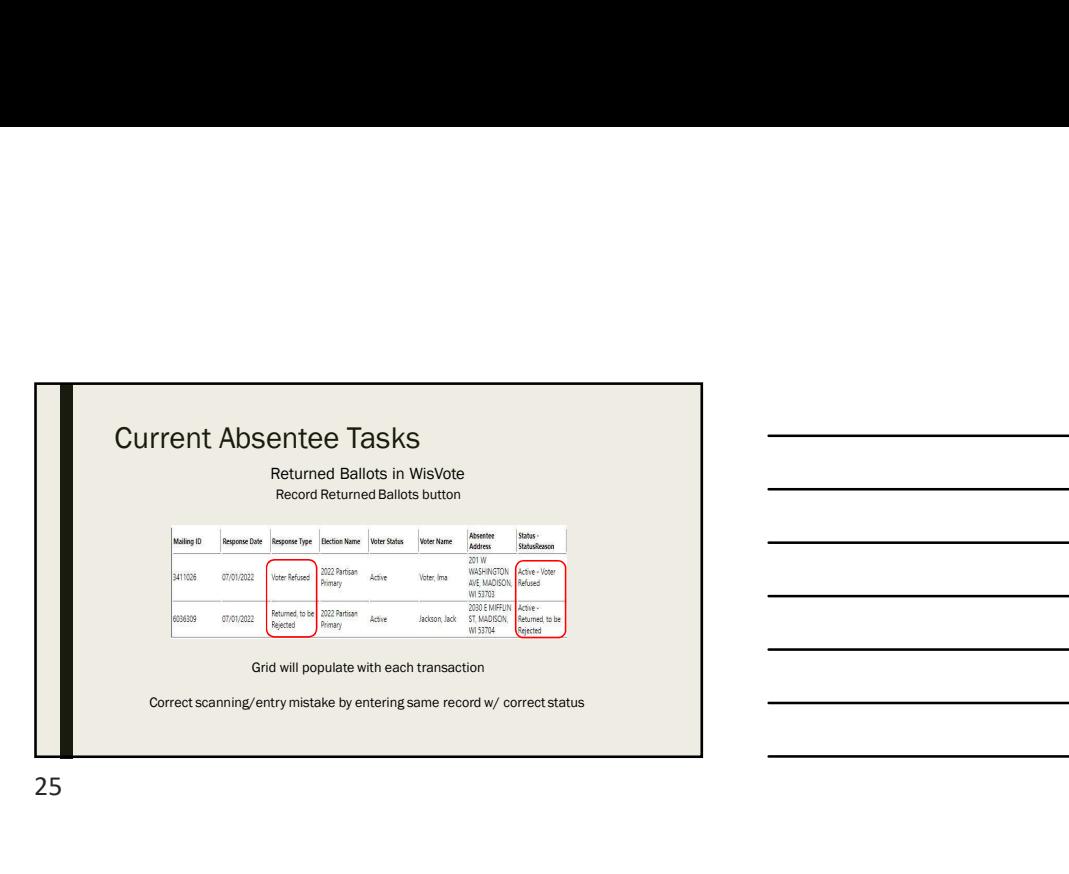

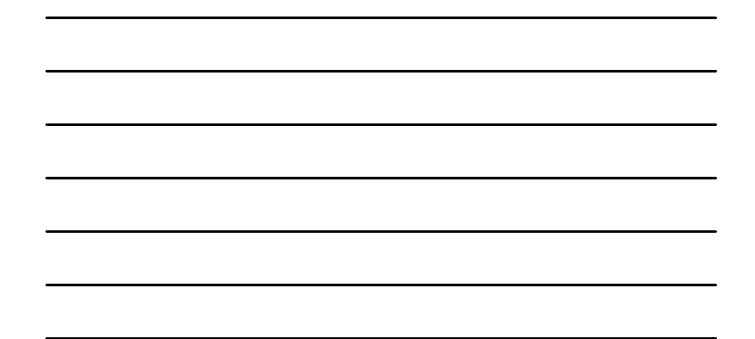

Current Absentee Tasks Returned Ballots in WisVote No options keep ballot record active Confirm Deactivation Can only choose one ballot at a time Deactivate Ballot button Status Reason Definition Undeliverable Reservoir and the Control Control Control Control Control Control Control Control Control Control Control Control Control Control Control Control Control Control Control Control Cont

26 and the contract of the contract of the contract of the contract of the contract of the contract of the contract of the contract of the contract of the contract of the contract of the contract of the contract of the con

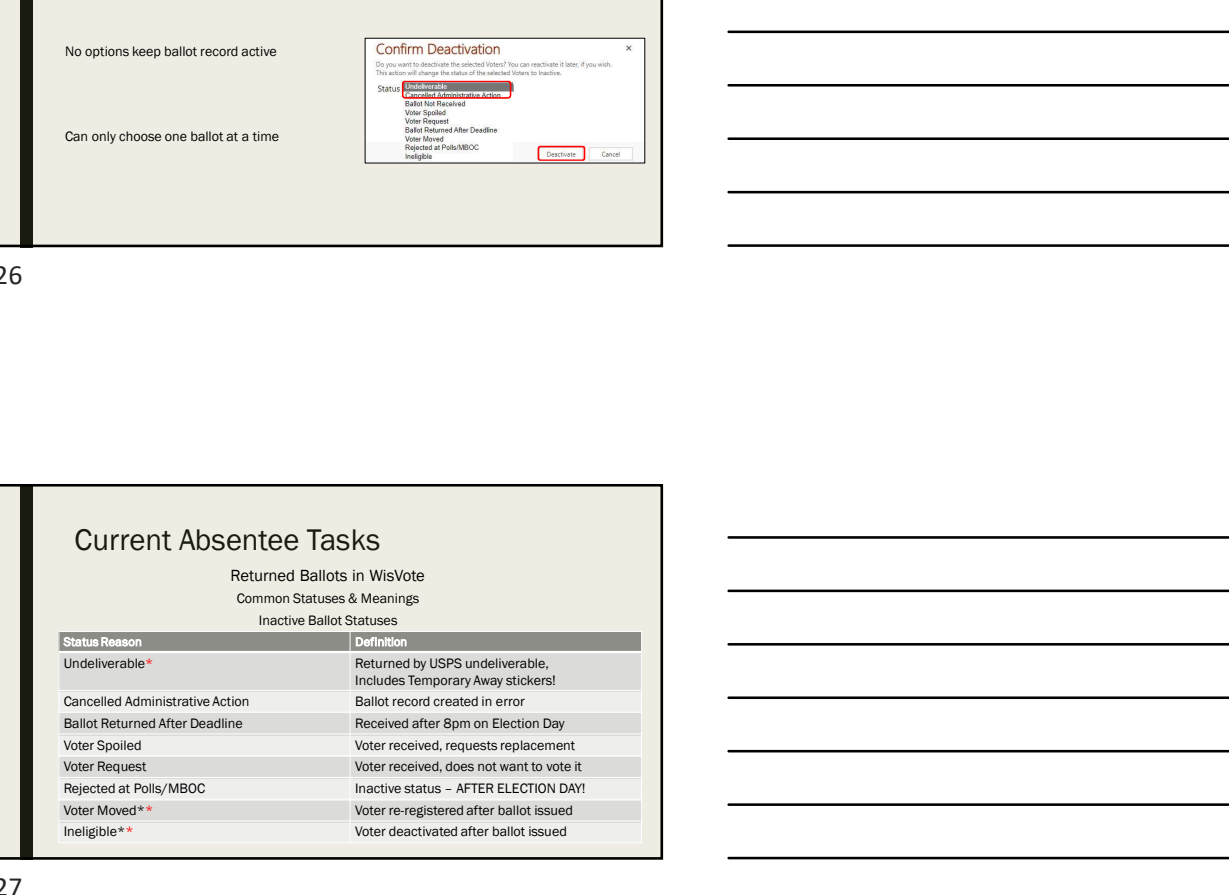

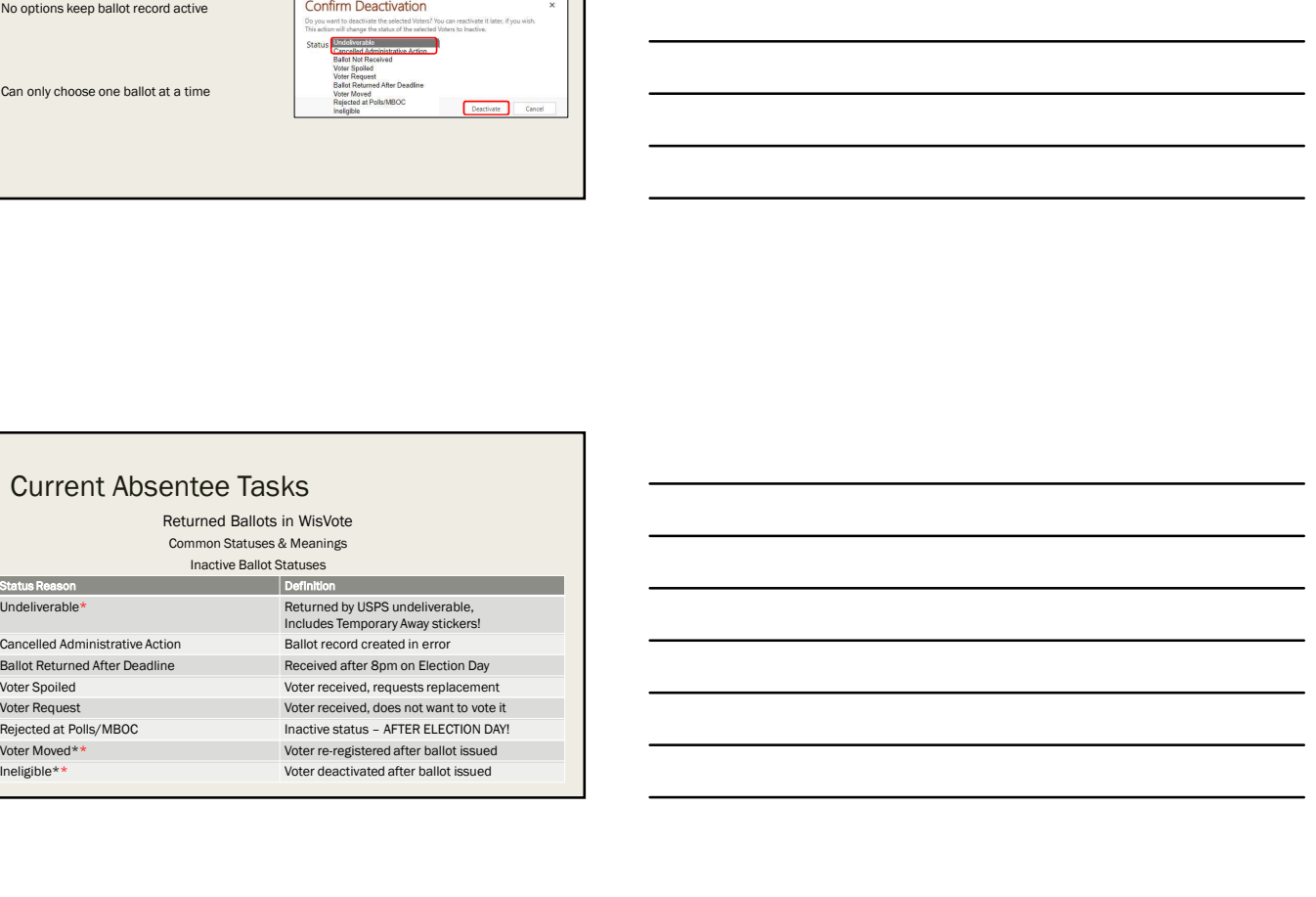

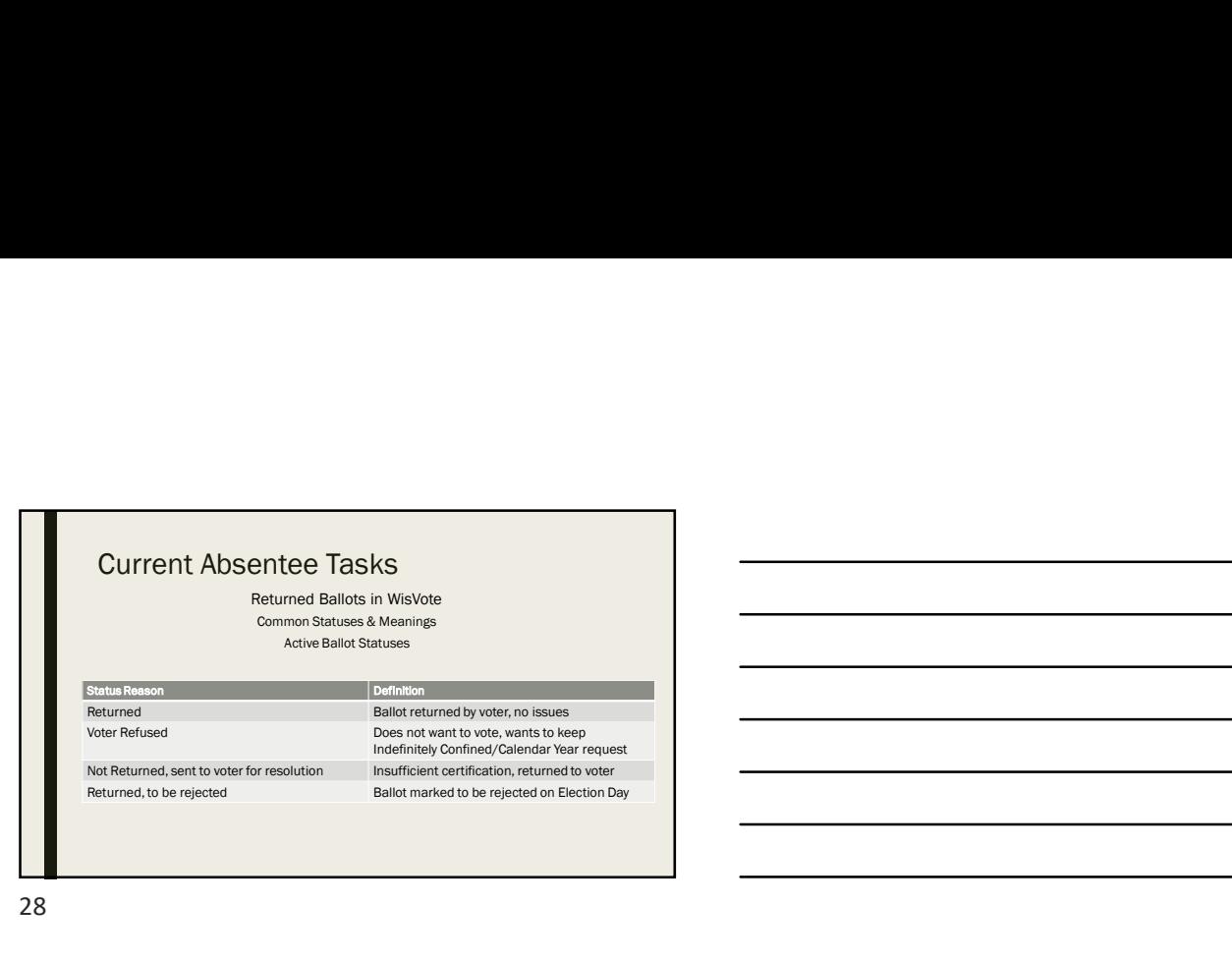

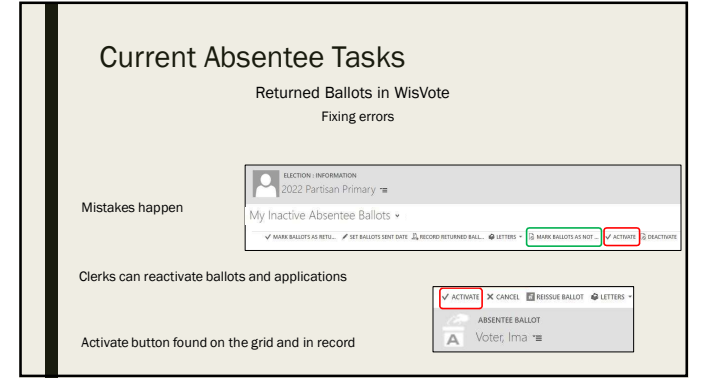

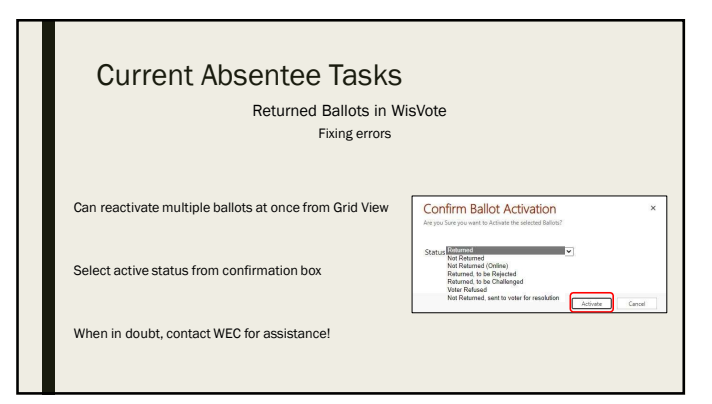

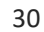

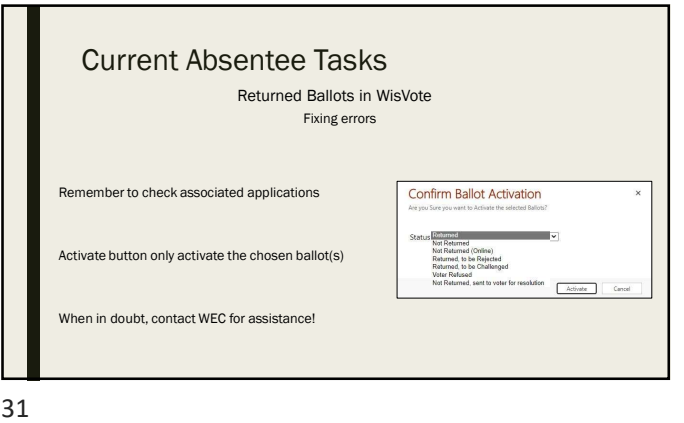

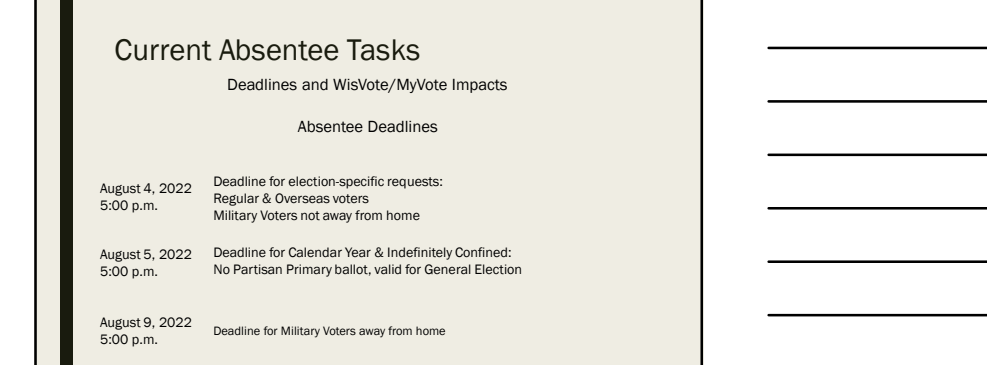

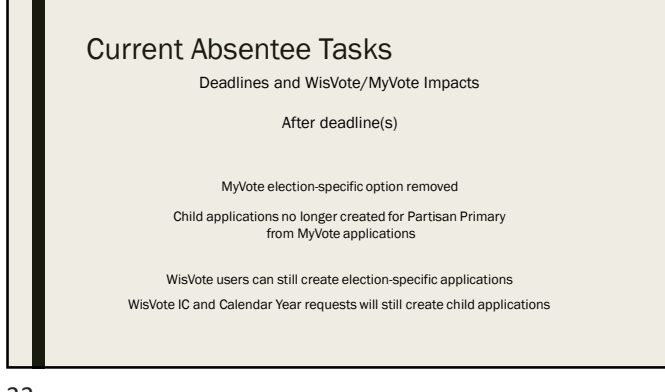

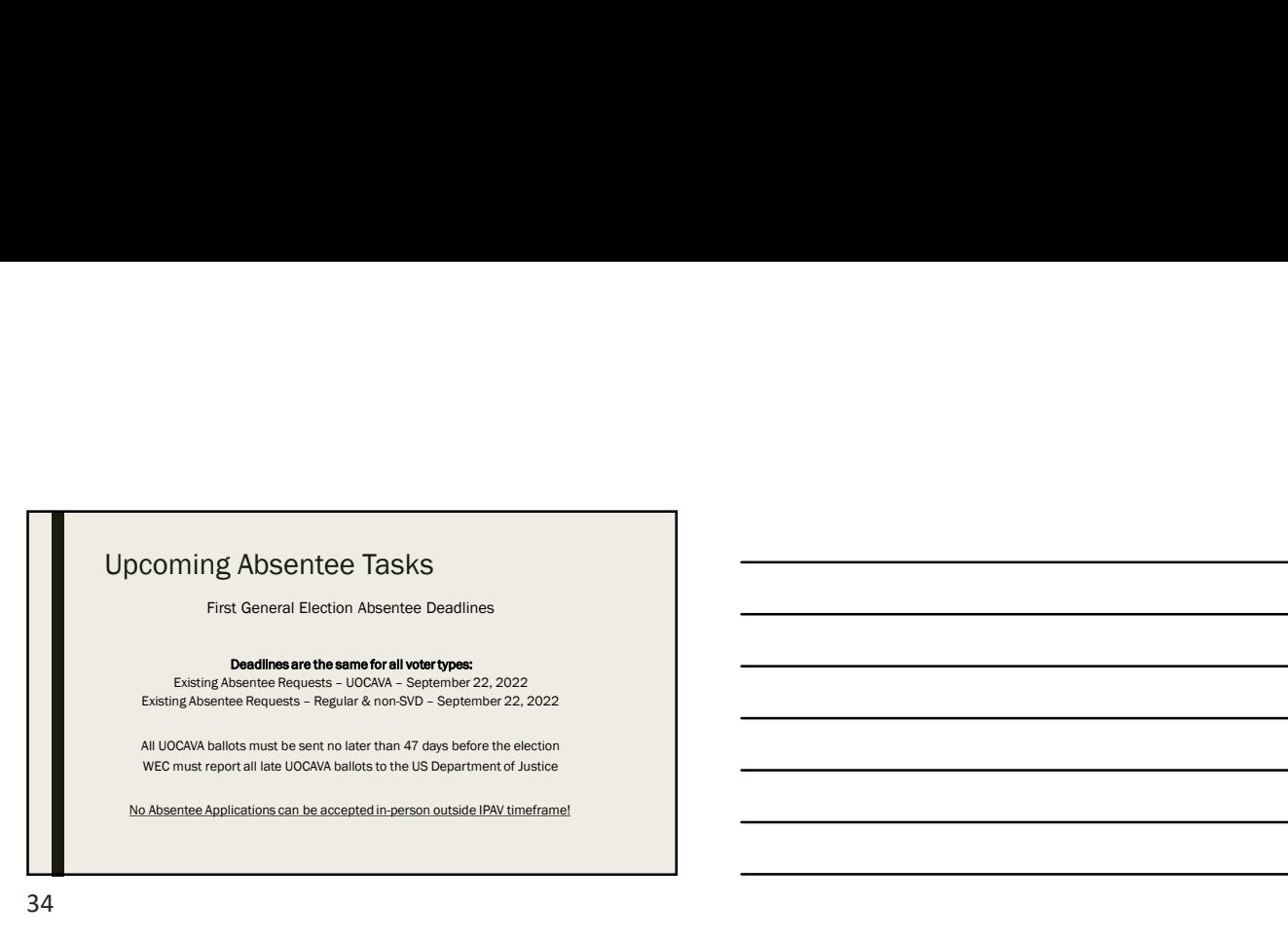

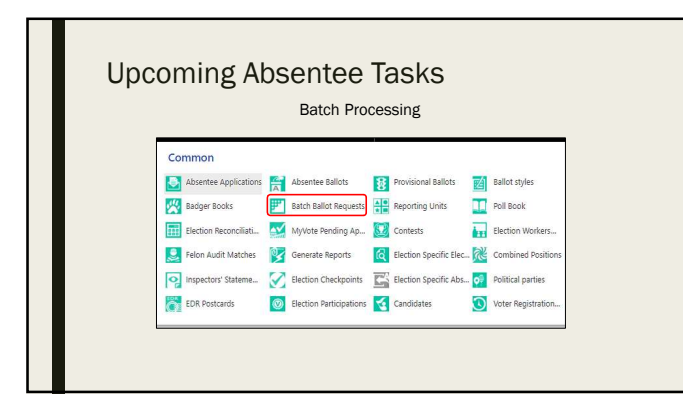

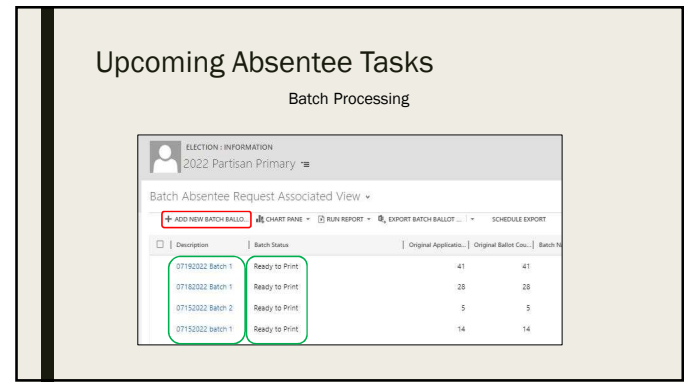

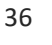

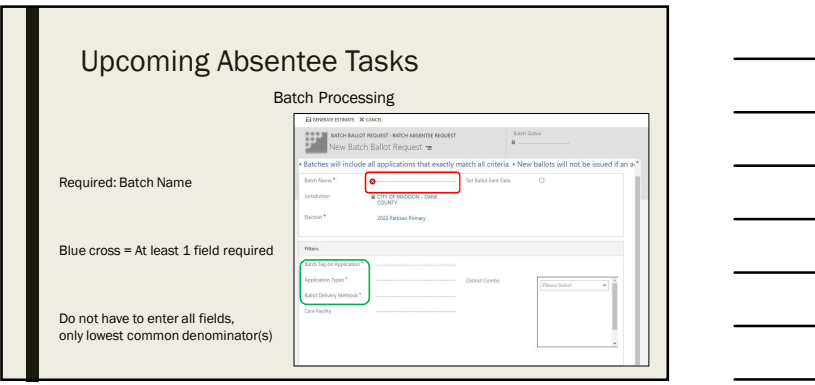

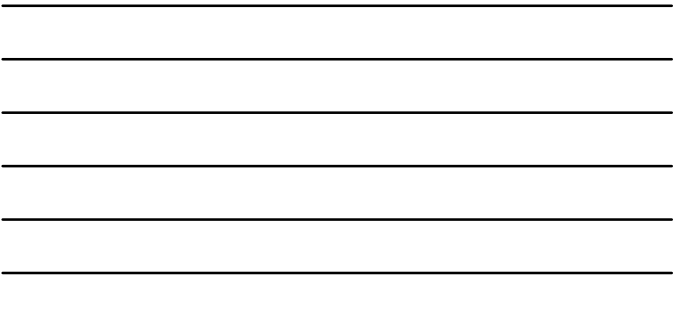

 $\overline{\phantom{0}}$ 

37

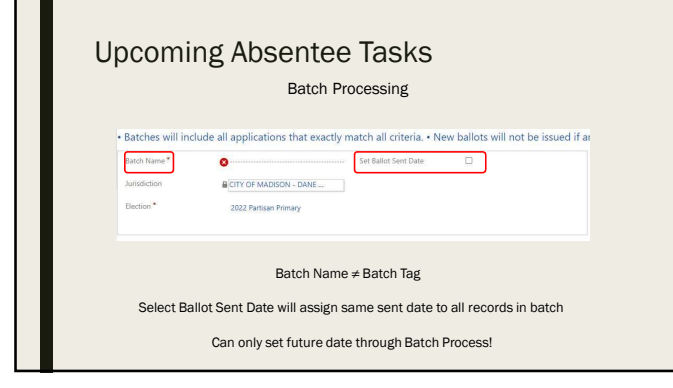

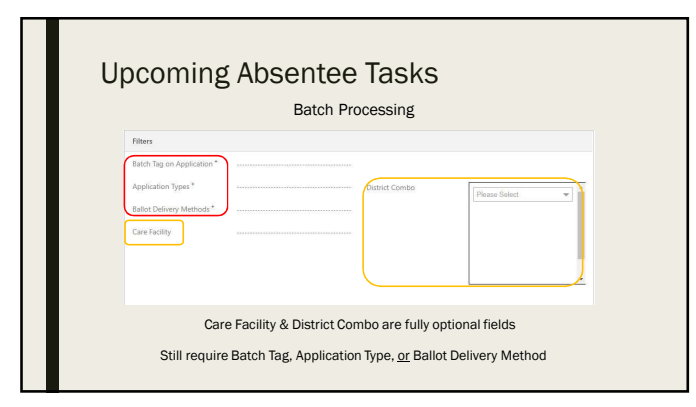

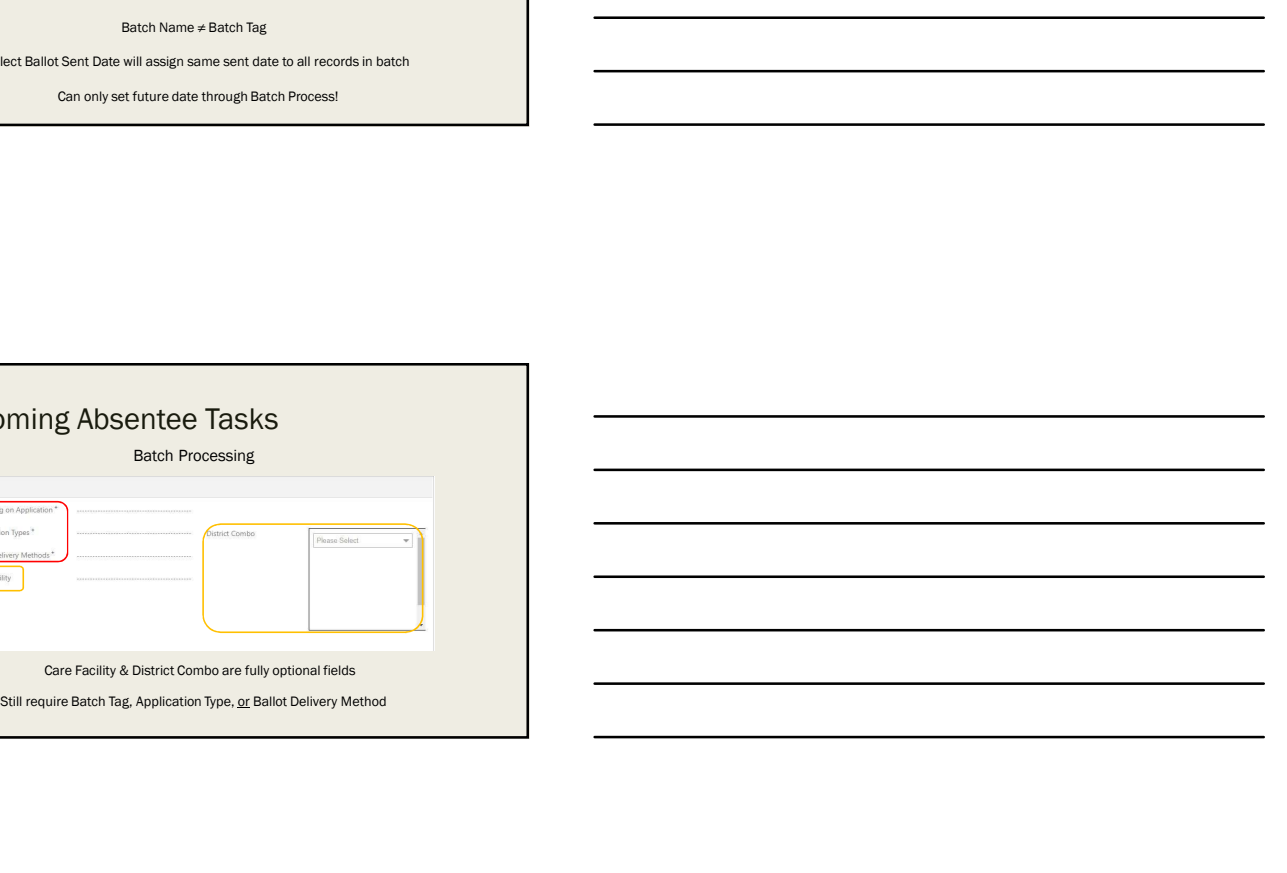

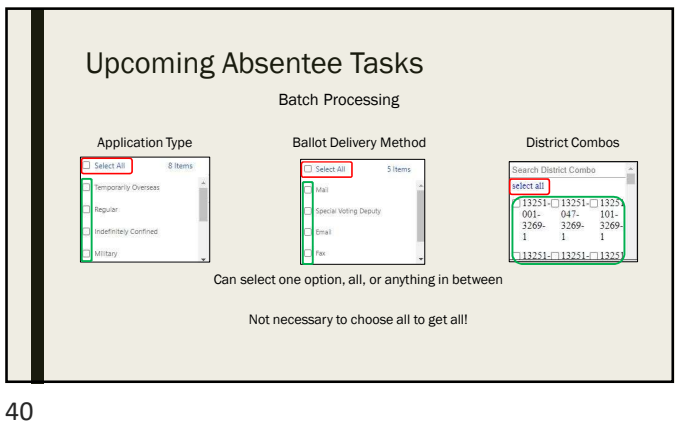

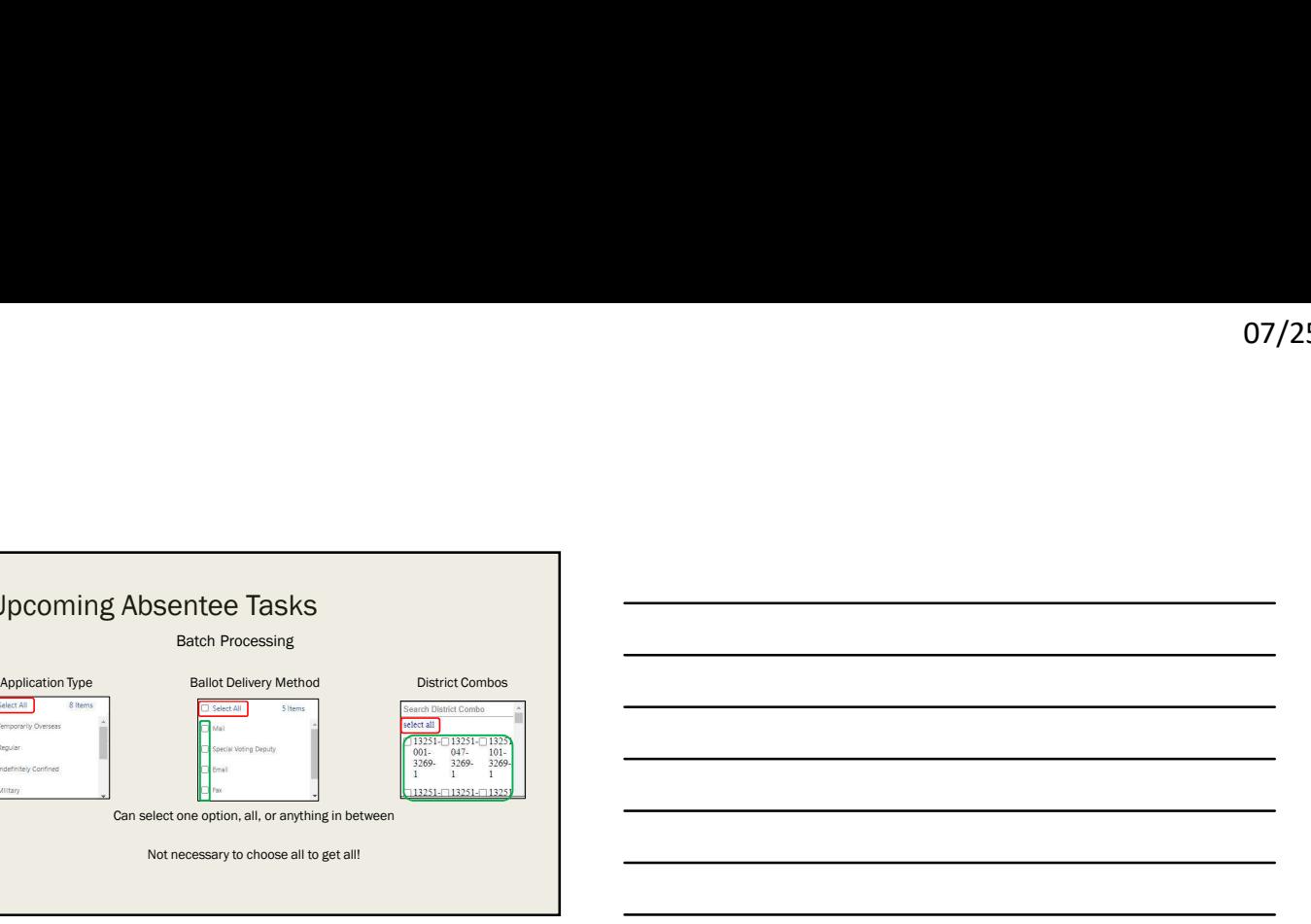

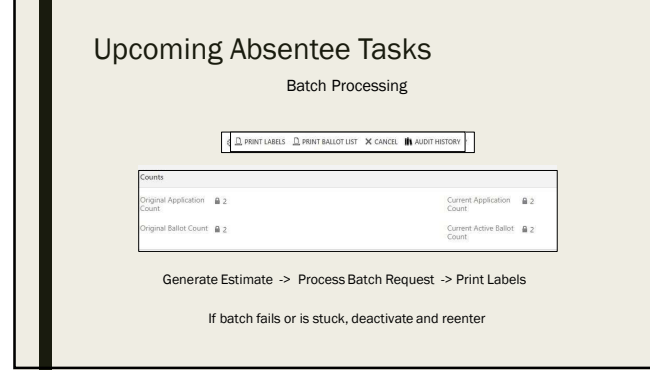

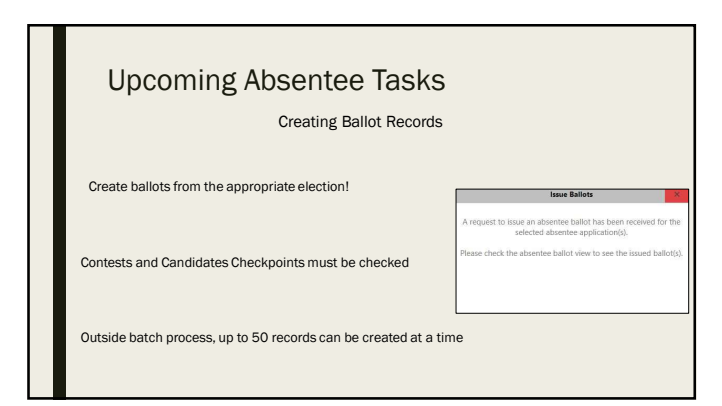

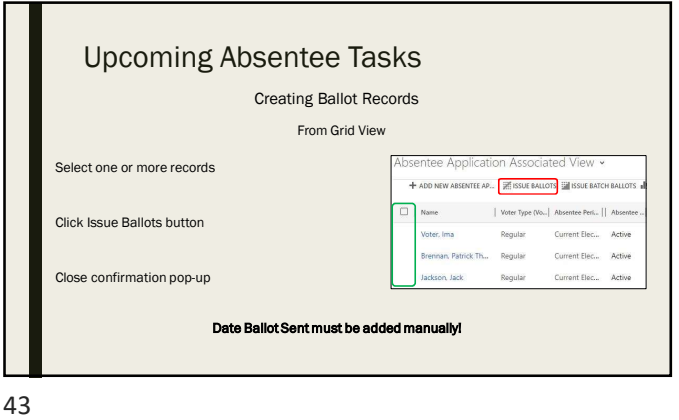

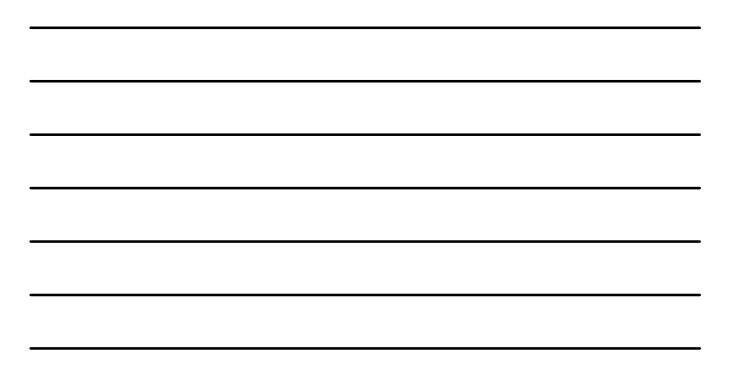

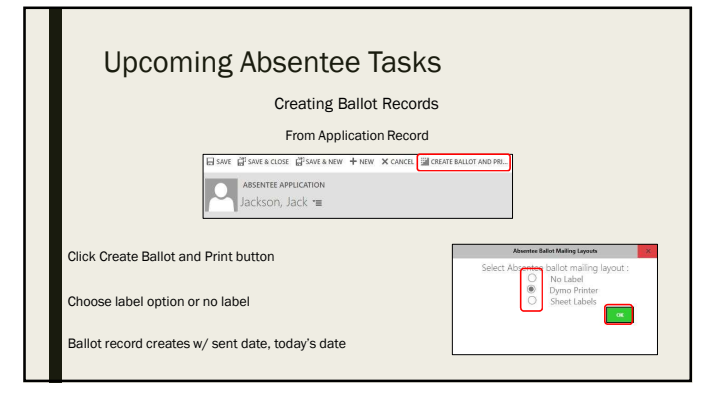

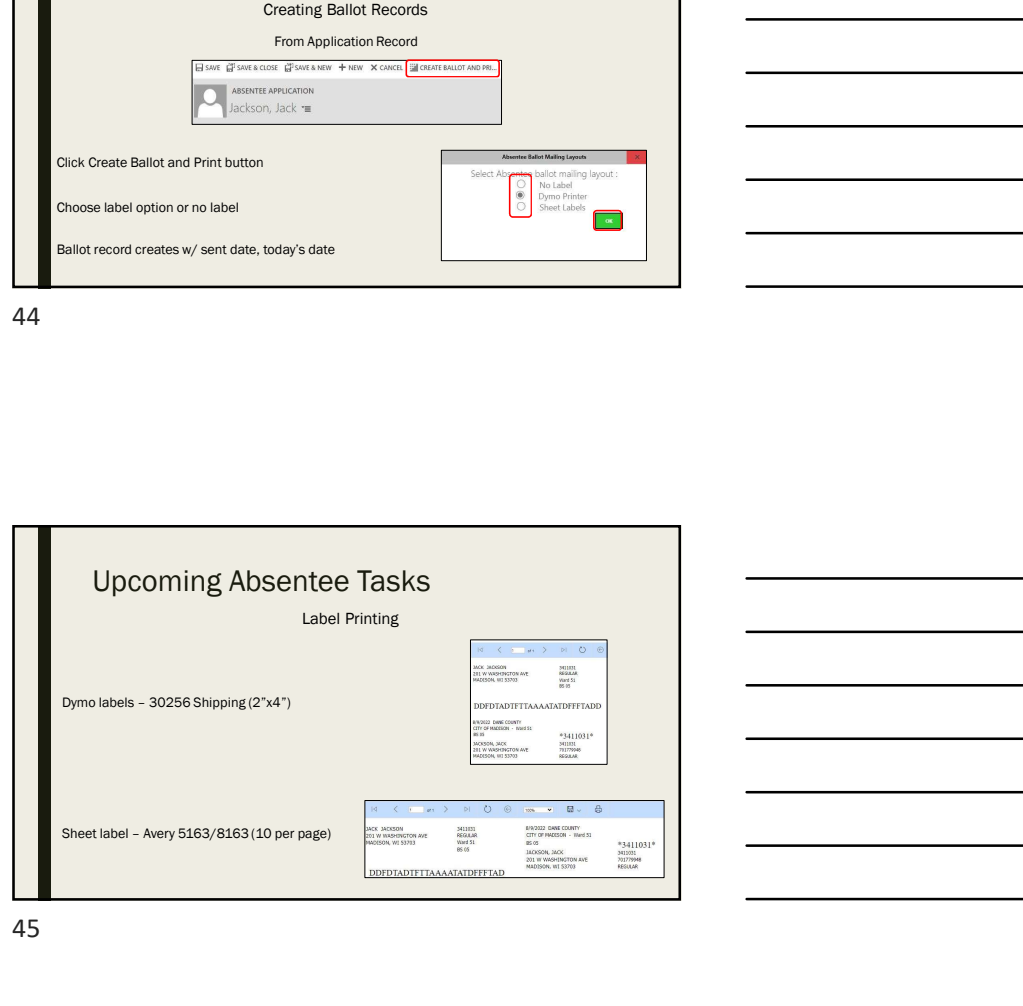

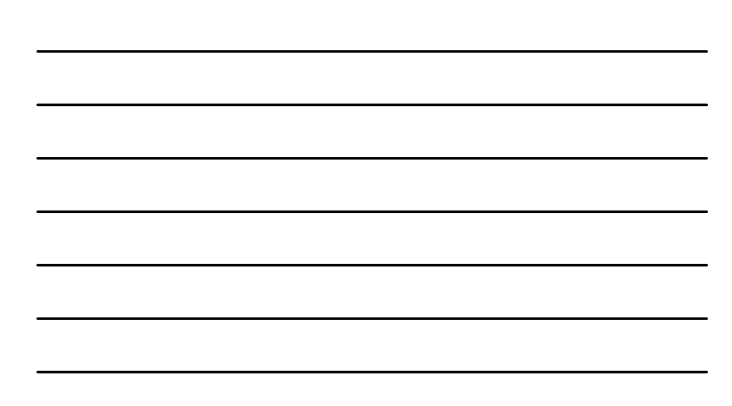

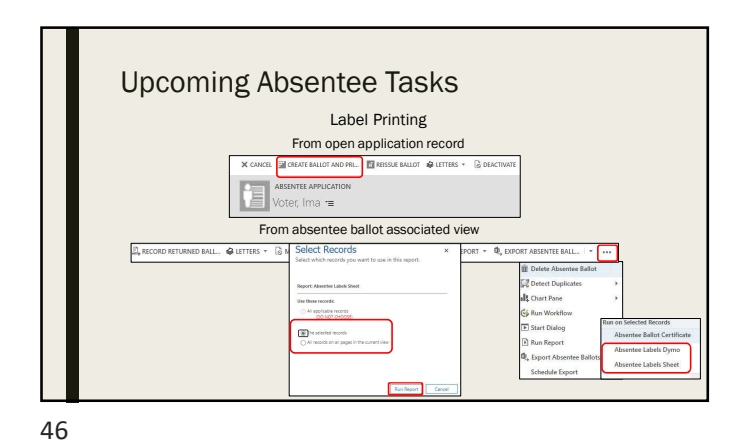

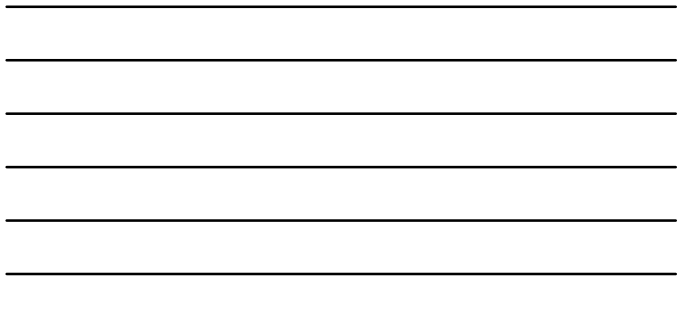

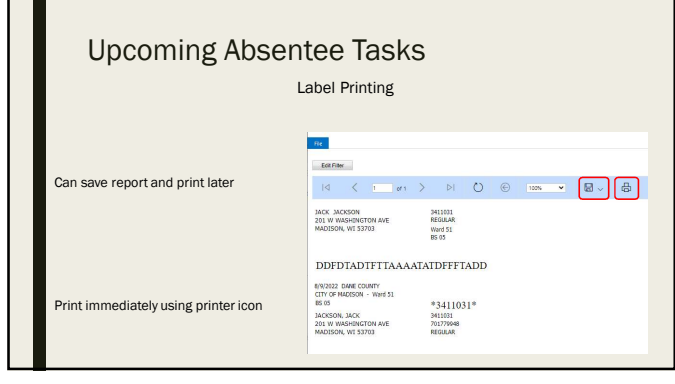

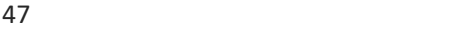

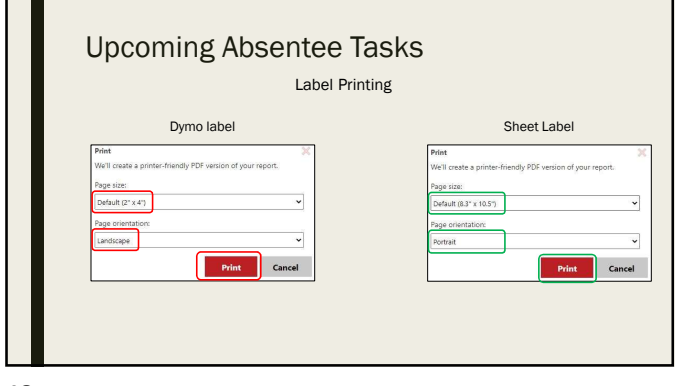

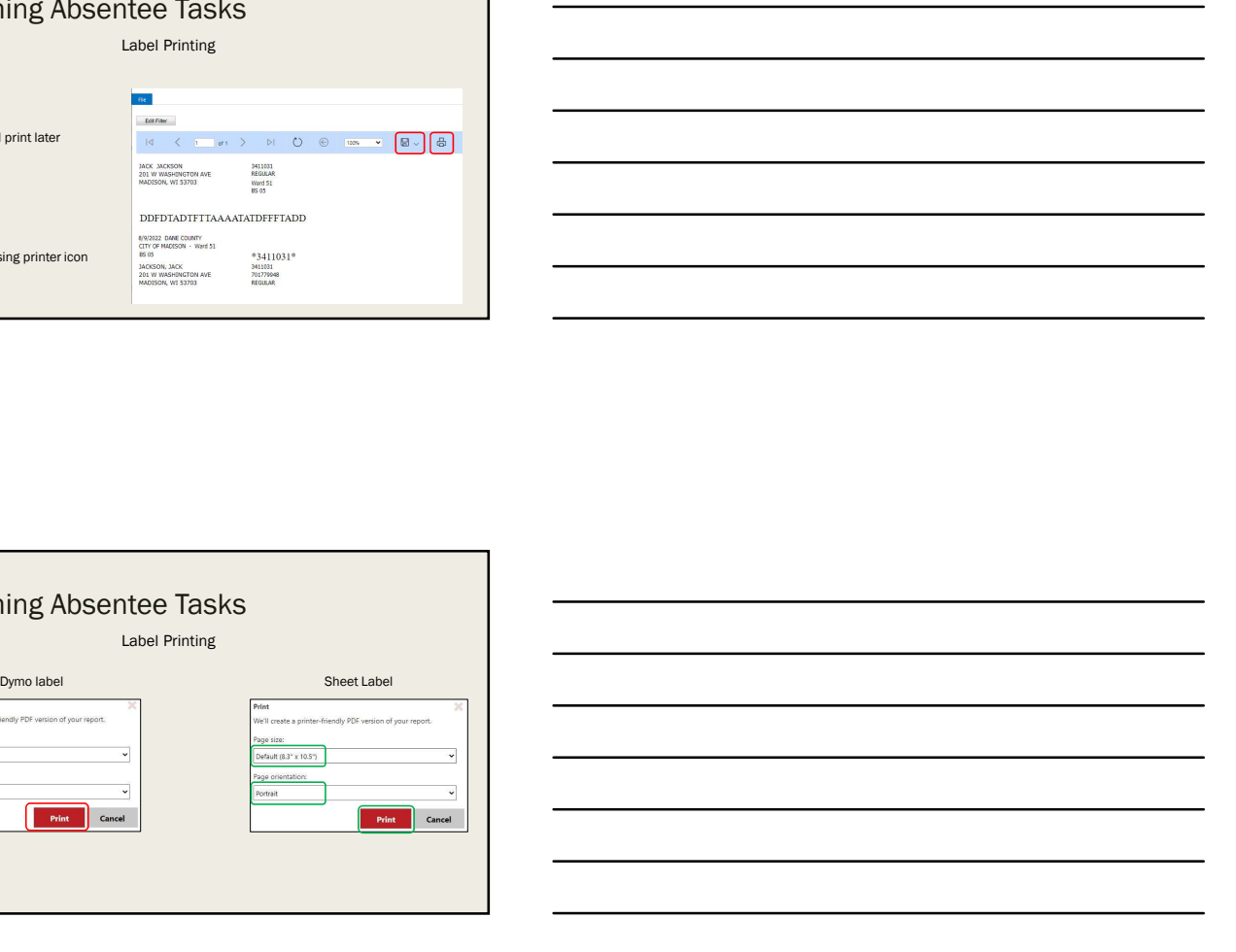

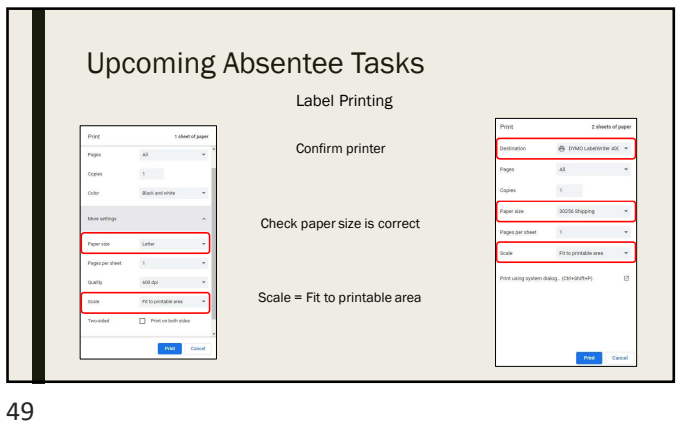

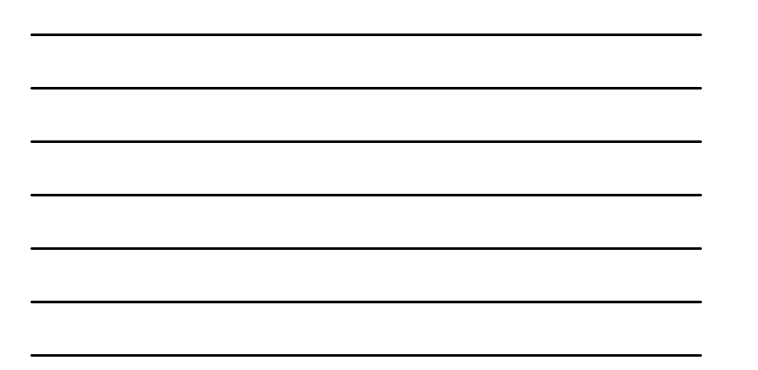

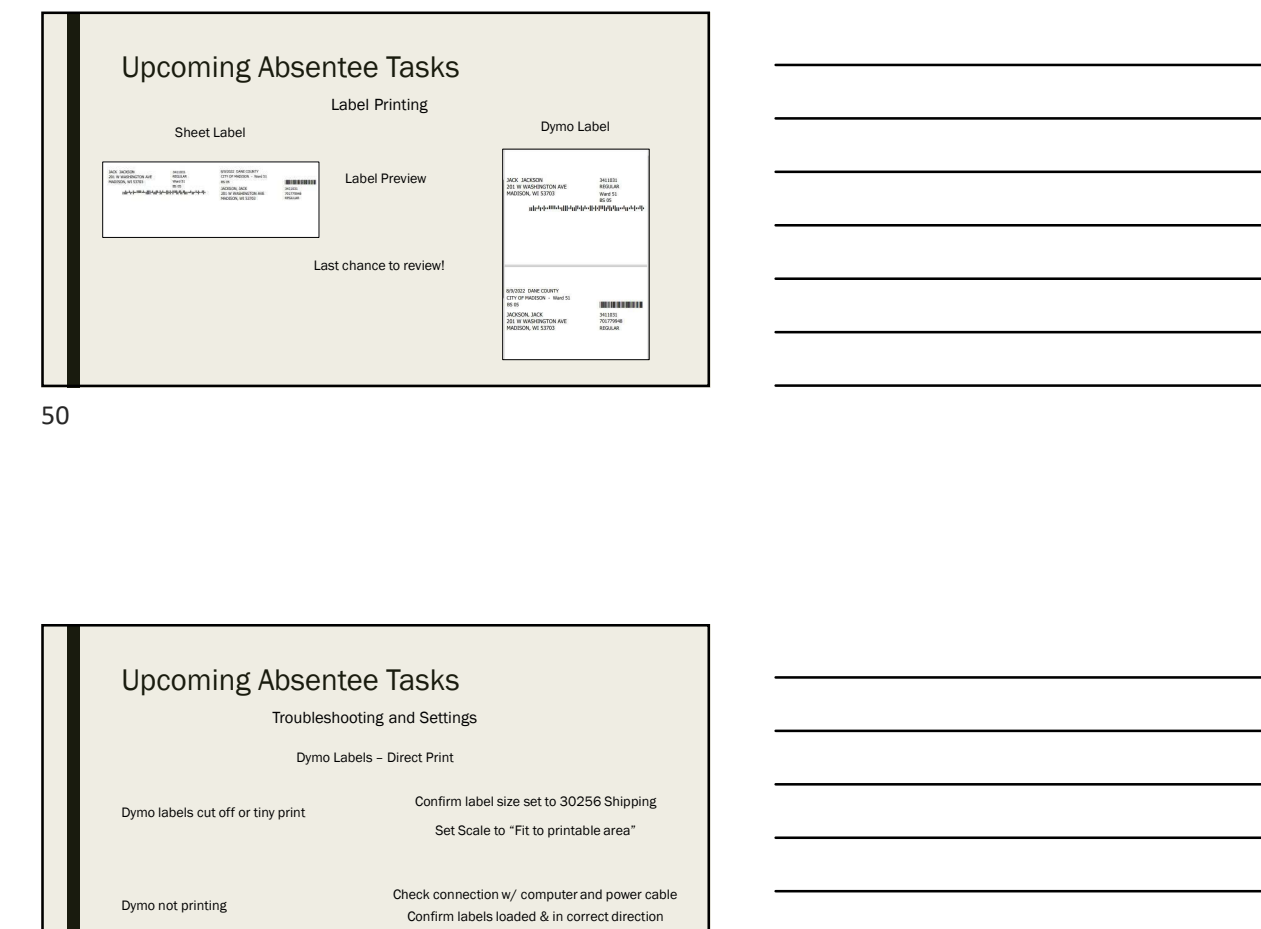

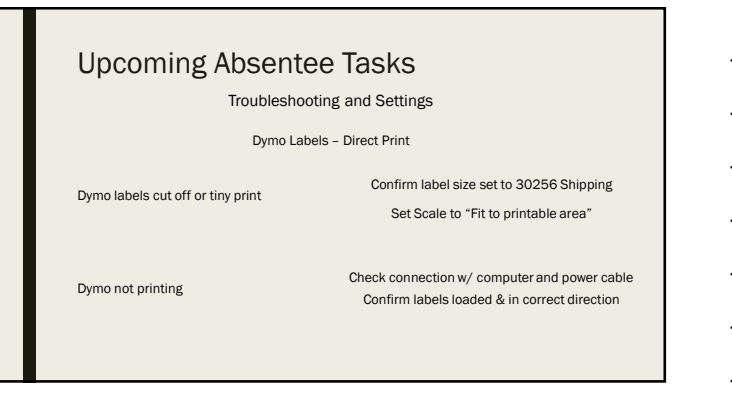

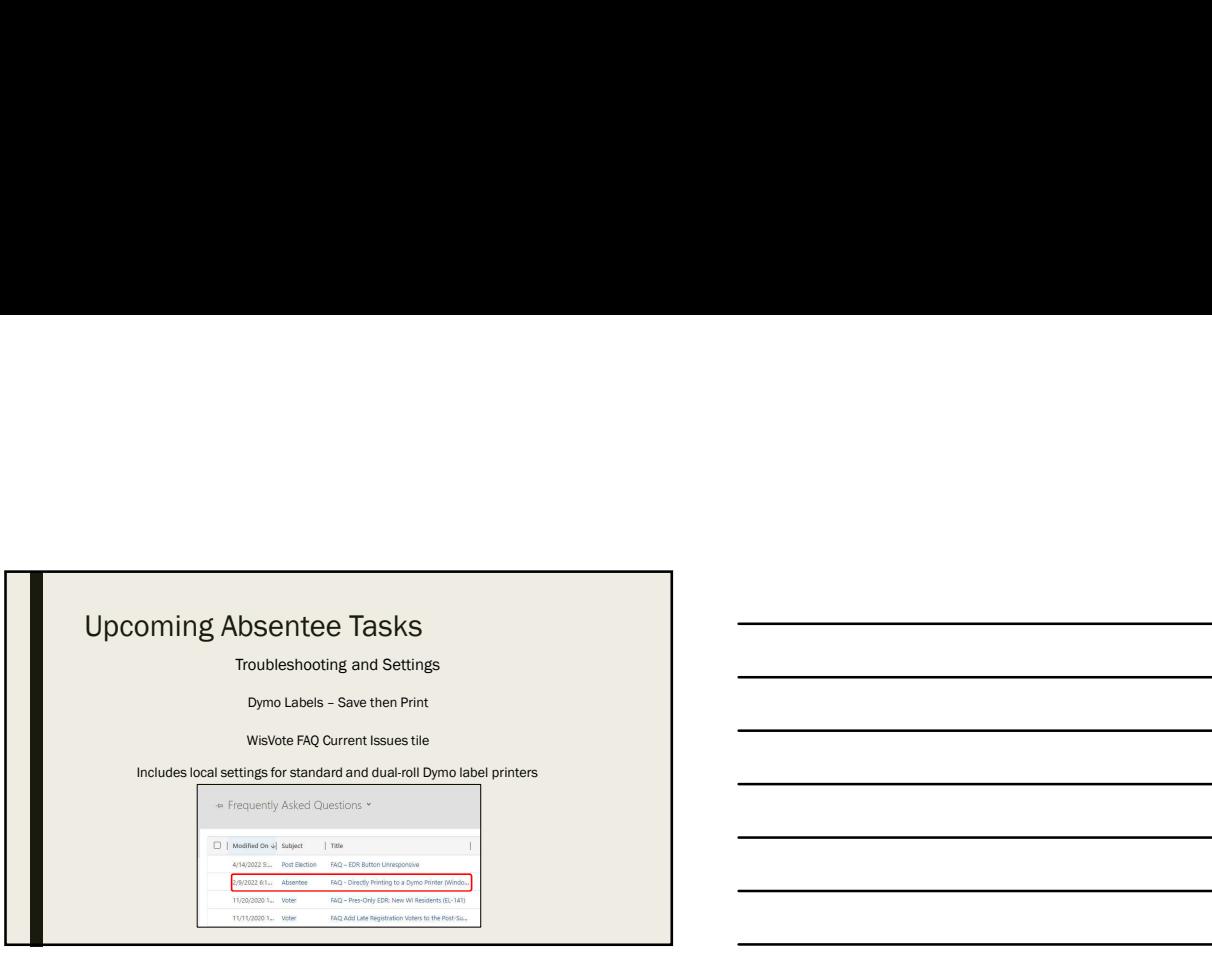

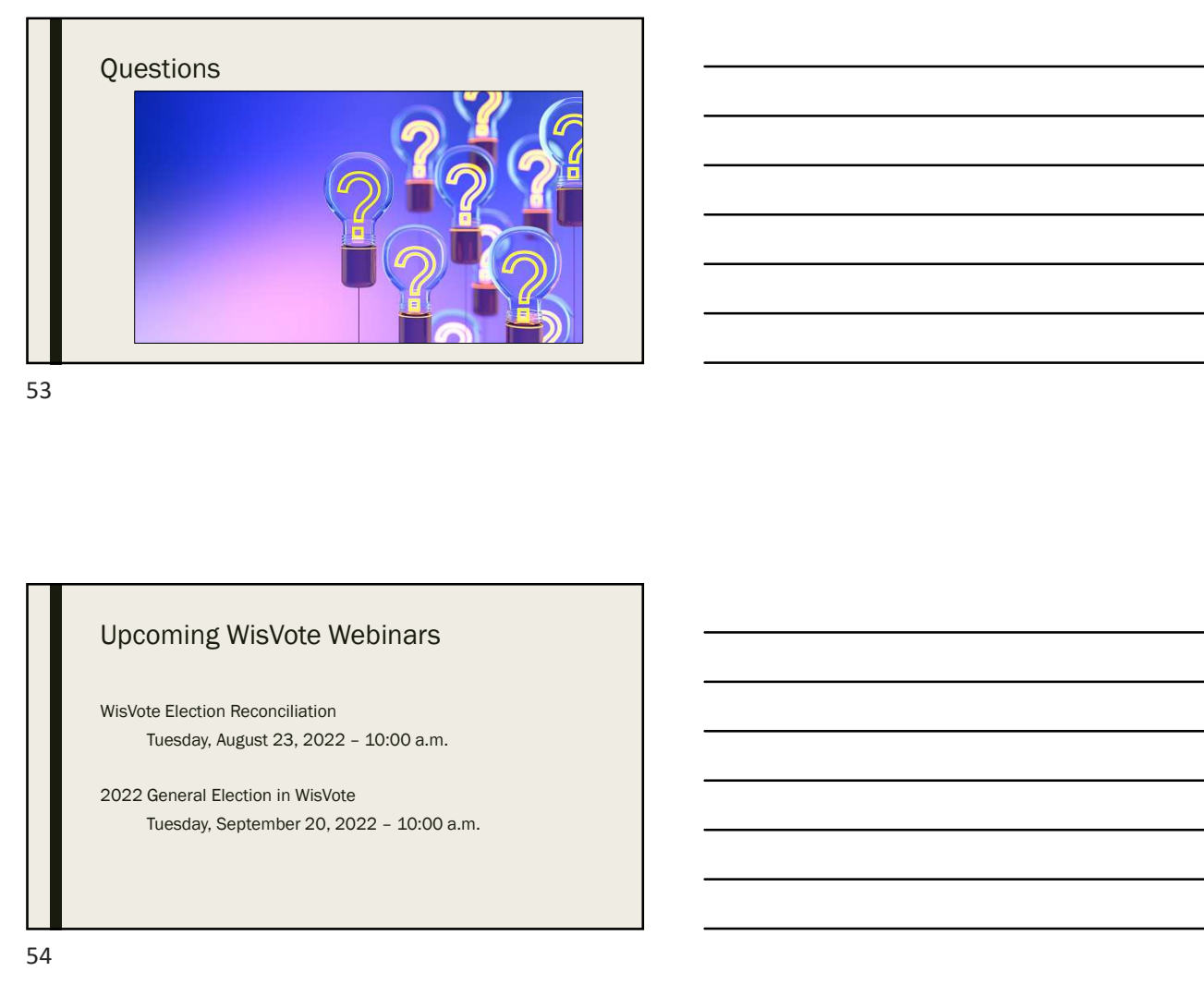

53

# Upcoming WisVote Webinars

WisVote Election Reconciliation

2022 General Election in WisVote

## Absentee Resources

#### Election Administration Manual

(https://election-Administration-Misnual<br>Election-Administration-Misnual<br>Military, and Overlease Wolfg manual<br>Military, and Overlease Wolfg manual<br>(https://election-ad-gov/resources/manuals/military-and-poeses-scheremanual

#### Military and Overseas Voting manual

(https://elections.wi.gov/resources/manuals/military-and-overseas-voter-manual)